## **PARUL UNIVERSITY FACULTY OF ENGINEERING & TECHNOLOGY M.Tech., Winter2017-18Examination**

## **Semester: 1 Date: 26/12/2017 Subject Code: 03217101** Time: 2:00pm to 4:30pm **Subject Name: Computation Methods for Mechanical Engineering Total Marks: 60**

## **Instructions:**

- 1. All questions are compulsory.
- 2. Figures to the right indicate full marks.
- 3. Make suitable assumptions wherever necessary.
- 4. Start new question on new page.

**Q.1** A) Find the iterative formula to find  $\frac{1}{N}$ , (N is a non-zero number)and hence find the value of  $\frac{1}{1}$  **(05) B**) Use 2<sup>nd</sup> order Runge-Kutta method to find the value of y when  $x = 1.2$  given that  $y' = x^2 + y^2$ and  $y = 0$  when  $x = 1$ . With  $h = 0.1$  (05)

**C)** Explain main idea of Galerkin's method in brief. **(05)**

- **Q.2 Answer the following questions**. (Attempt any three) (Each five mark) **(15)**
	- **A)** State properties of stiffness matrix. (total 6 properties)
	- **B)** Find the Karl Pearson coefficient of correlation for the following data.

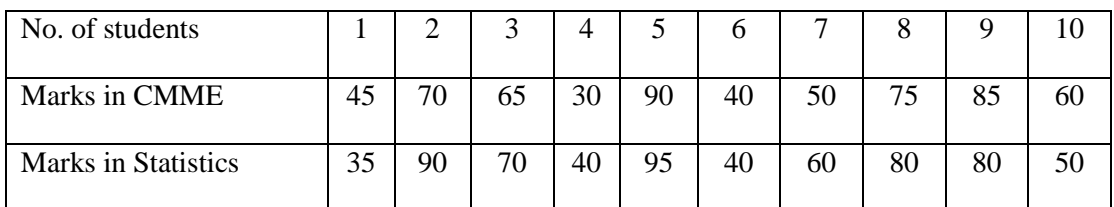

**C**) Using explicit algorithm solve parabolic equation  $u_t = u_{xx}$  (0 < x < 1, t > 0) given  $u(0,t) = t^2(1-t)$ ,  $u(1,t) = t(1-t^2)$ ,  $u(x, 0) = \sin \pi x$  for two-time steps with  $\alpha = \frac{1}{2}$  $rac{1}{2}$  and  $h = 0.2$ 

- **D**) Solve the initial value problem  $\frac{dy}{dx} = x + y$ ,  $y(1) = 0$  at  $x = 1.2$  with  $h = 0.1$ , using Taylor's series method.
- **Q.3** A) Using power method find largest Eigen value  $\lambda$  and the corresponding eigen vector of matrix:

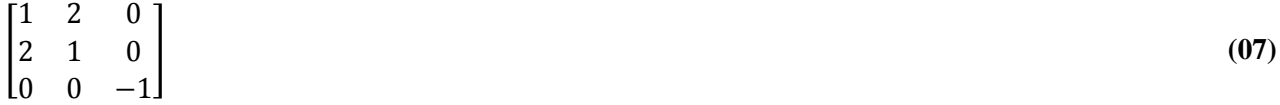

**B)** Give a brief introduction to FVM. **(08)**

**OR**

**B)** Explain conservative discretization. **(08)**

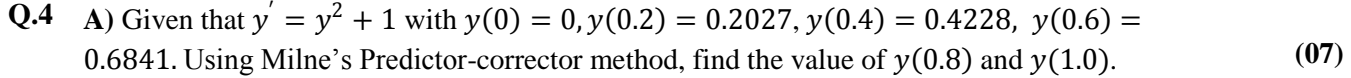

## **OR**

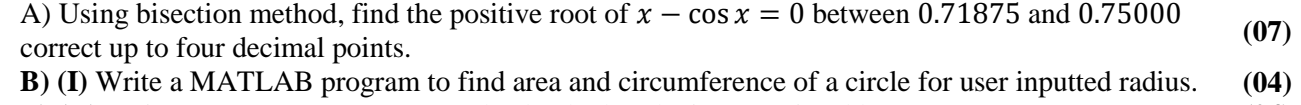

**B) (II)** Write a MATLAB program to check whether the input no.is odd or even. **(04)**